> Duration: 30**+ Hours** Type: **Online Training** Server Access: **On Demand**

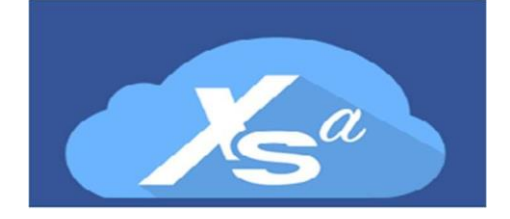

# **XS Advance Programming Model with Node.js and HDI in In-memory DB**

**Gain Knowledge on New DB Platform Design and Architecture**

**Server Access will be provided on demand to students.**

- $\Box$  Free Demo Classes.
- $\Box$  Real Time Experienced Trainers.
- Affordable online Classes
- □ Complete Hands-on Real Time Training.
- $\Box$  Planning scenarios are covered (no online trainer will cover it)

## **Pre-requisites: -**

There are no such pre-requisites for this course: -

- Basic understanding of Database technology, especially relational database and SQL.
- Basic Understanding of any ERP Business process would be and added advantage.
- Pre-requisites Materials provided along with course.

## **Overview:** -

The course is suitable for

- Application Developers
- DB administrators
- Existing HANA Consultants
- Absolute Fresher who would like to learn Native Development

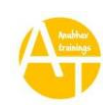

# **Course Content:**

#### **Unit 1: Introduction to SAP HANA and Architecture (2 Hours)**

 Introduction to SAP HANA Row v/s Column Store What is In-memory Computing engine Stratagy to adopt HANA DB as primary of side-car scenario HANA System Architecture - XSA Server and HDB with HDI Concept of Microservice based development

#### **Unit 2:HANA Server access and Tools (2 Hours)**

 Create your HANA Service with Data Lake in SAP Cloud Platform - Cloud Foundary How to obtain HANA Server access for Hands-on Exercises Understanding Default HANA users like SYSTEM and XSA\_ADMIN HANA System Cockpit HANA DB Cockpit Understand HANA XSA Cockpit and XSA\_ADMIN Developer User On-boarding using admin user Understanding WebIDE development tool for SAP HANA

#### **Unit 3: Introduction to JS and Node JS (3 Hours)**

 Complementary JS sessions to understand Client Side JS Understanding JSON from scratch Introduction to Node JS Setup your dev. tools to practice Node JS and install Initialize Node JS application using npm init NPM package manager Understand core modules like fs, express Create your own server with API using Node JS Understand package.json file and dependencies

#### **Unit 4: End to end Database module development**

**4.1** - DB Module with possibility to add classic objects (2 Hours)

htt[ps://www.anubhavtrainings.com/xs-and-xsa-training](http://www.anubhavtrainings.com/xs-and-xsa-training) Say no to trainer who only teach copy-paste of code HANA Schema Concept revealed and XSA HDI Understand the concept of technical user and schema owner Understand the HDI Container Concept Create your first DB module in WebIDE and understand the project yml file Add hdbtable to understand old way of XSC table creation Understand the DB explorer Create .hdbview and concept of STRUCTURED PRIVILEDGE Create .hdbrole with structured priviledge Understand the defaults concept for adding default access role New Database Explorer to check HDI and classic schemas

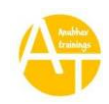

#### **4.2** Working with git Repository (1 Hour)

 Understand what is GitHUB Create your account Store your project with github with commit, push, pull concepts

#### **4.3** DB Module creation with New CDS Concept (3 Hours)

 Create Tables, Types, Entities, and Views using HANA CDS Concept Understand reusable data types concept Upload data into the DB table in HDI with .hdbtabledata Create roles to allow cross container access Migration of DB table to new CDS way and benefits Introduction to EPM Data Model Build Another db module with modularized content \*7 Types, 2 Structure Types, 6 Master Tables, 2 Transaction Tables Upload data to EPM model tables in the Context

 Test the EPM content Guidelines for Migration of HDBTABLE to HDBCDS HANA CDS views - Concept of views with Association, Expression, and Functions

#### **4.4** Cross Container Access (1 Hour)

 Upload demo schema sflight to HDI for practice Create a new user and Role to allow access to SFLIGHT Create a user provided service, check service in service cockpit Create Synonym to access the schema in HDI Perform .hdbgrants to technical user of HDI Add HDI container of same project as dependency in mta.yml .hdbgrants for HDI secondary module (consume user module) CDS views with HANA CDS Concepts Understand the association with CDS views in HANA

#### **4.5** DB Content Calculation Views (3 Hours)

 Introduction to Information models and basics Why Calculation Views Difference between CDS views and Calculation Views The Attribute, Analytic and Scripted views are deprecated in XSA Create Dimension Type of Calculation views Create Cube type of calculation views Understanding Currency conversion with Currency Tables Migration steps of XSC views to XSA Understand the new features of XSA Calculation View Dependency analysis, Debugging, Performance Analysis

#### XSA with IN MEMORY DB Training Technical

htt[ps://www.anubhavtrainings.com/xs-and-xsa-training](http://www.anubhavtrainings.com/xs-and-xsa-training)

**4.6** Complete SQL Script Training (5 Hours)

 Introduction to SQL Script language Types of SQL Script - declarative v/s imperative

 Introduction to data types and containers - Analymous, Procedures, and UDF Implicit and Explicit tables Working with parameters and procedures UDF - user defined function deep dive Table operations and Window Functions in SQL Script Integration of Table UDF as scripted calculation views SQL Script libraries (Custom and Standard) Example of Standard SQL Script (SYS) libraries Debugging and Performance Tuning of SQL Script logic

#### **Unit 5. Application Programming Layer - NodeJS, XSJS and XSOData with XSA**

 Introduction to XS JS with Standard Module (os), Simple Service with Query Get User details and Session parameters Caling procedure using XSJS Code Import to learn basics of JS with XSJS Using SQLCC and Extenal HTTPS Connection to load Data from Client Creating V2 based OData Services - XSODATA - BP and PO with Assoc. Create View on Synonym and expose as odata Create XSJS Service with hooks for validation using insert OAuth Token fetch from XSUAA

#### **Unit 6. Web Module and Security XSUAA ( 1 Hour )**

 Understand App Router, XSUAA and OAuth Token Concepts Create a new Web module Understand the security orchastration JWT Token and OAuth Understand Cloud Fondary Security component XSUAA Create xs-security.json and xs-uaa service Sequence of calls between component/resource and App router Change Route to see security Adapt manifest.yml to add security xs-uaa service Define Routes to allow access via App route for xsjs and xsodata

#### **Unit 7. Introduction to CAPM (1 Hour)**

 Create First CAPM project Advantage of CDS in Capm - Services V4, DB Agnostic, Annotations Move existing development to CAPM based project Understanding the change to new object Namespace producing the object in CAPM

#### **Unit 8. Node JS Development (2 Hours)**

 Running the built-in Node JS file Integrate our own node js Server.js file Adding Node modularization using router Introduction to @sap node libraries hdbext, xsenv Understanding node js secuity passport module Create first express application Add sap and non-sap dependencies to package.json Configure di-repository service to lookup node modules Add Node routes for simple get response

#### **Unit 9. Consume HANA using Node JS (4 Hours)**

 Node.js- HANA Connectivity - 4 different approaches Node JS OOPS concept with class Callback and promisify concept Using latest await syntax Node.js- Async and Promises Calling Node.js- Stored Procedures and preparing response

#### **Unit 10. Use node.js features (4 Hours)**

 Using full express with security Explore JWT token and Process parameters XSA Application Level Security with Individual modules XSA Application Level Security with App Router Node.js\_ Text Bundles for internationalization Node.js Open Source Modules - build excel and zip files Node.js OData V4 Exit Handlers

#### **Unit 11. Introduction to SAP UI5**

 Basics of JS and SAP UI5 Development Tools Project structure Create Simple XML View Integrate XSJS call with UI5 using AJAX Call Binding Concept

#### **Unit 12. Advance SAP UI5 and Consumption**

htt[ps://www.anubhavtrainings.com/xs-and-xsa-training](http://www.anubhavtrainings.com/xs-and-xsa-training) Say no to trainer who only teach copy-paste of code Consume OData Service V2 in UI5 Create Component and Manifest to plug OData Server side Model Entity Binding with Controls Consume EXCEL Node using UI5 Consume OData V4 Model

#### **Unit 13. Build and Deployment**

 Understanding the build process Build MTA Archieve Deploy to On-premise Deploy to SAP CP Cloud Fondary Manage Container for Dev System

#### **Also you get**

Server access support and Guidance Get Full Access to Anubhav Learning Series Source Code, Material, PPT, PDF End to End project access Access to our Corporate Git repository for XSA Code Guidance on Certification Support for Doubts, QnA\*